## **Don' t stand in line.. Pay On-line**

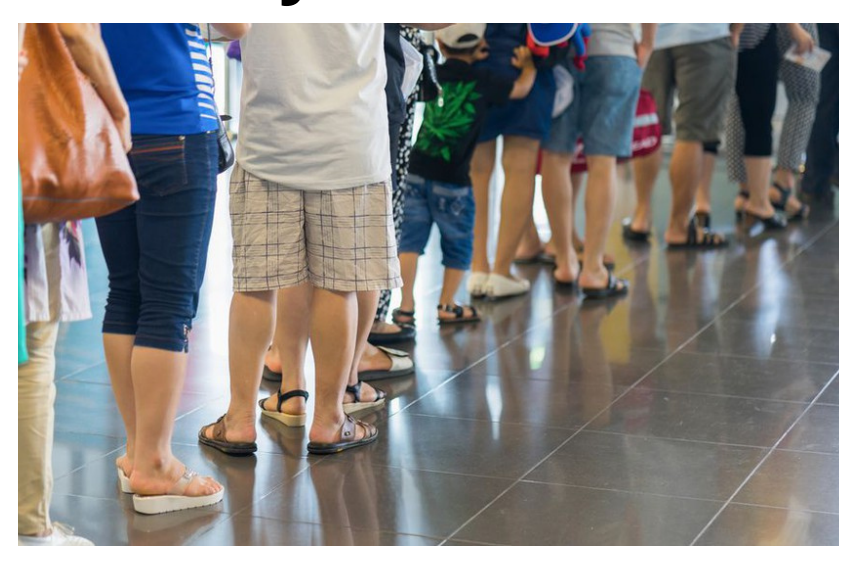

Go to My Account on the left column of the BCCLS website and put in your Library card number and four-digit Personal Identification Number (PIN)

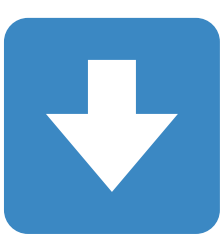

<https://www.bccls.org/>